## NAME

reroute − zmailer's utility to move queued message back to router

## **SYNOPSIS**

reroute

 $[-c \; channel \; [-h \; "hostname" ] -V]$ 

# DESCRIPTION

The reroute(8zm) is a ZMailer transport agent which sends message from scheduler queue back to router.

The reroute(8zm) program must be run with root privileges and invoked with the same current directory as the *scheduler*, namely *POSTOFFICE*/transport.

## OPTIONS

−c channel

Message recipient selector "channel" (optional)

−h "hostname"

Message recipient selector "host" (optional)

−V prints a version message and exits.

## INTERFACE

This program reads in processable file names relative to the current working directory of the scheduler (8zm) (namely:  $\pounds POSTIOFFICE/transport/$ ). Optionally on the same line the sched $uler(8zm)$  may tell which host is to be looked for from the recipients of the message.

 $relative\text{-}good\text{-}path$   $\vert \langle \text{TAB} \rangle$  hostname  $\vert$ 

This program produces diagnostic output on the standard output. Normal diagnostic output is of the form:

id/offset<TAB>notify-data<TAB>status message

where  $id$  is the inode number of the message file, *offset* is a byte offset within its control file where the address being reported on is kept, *status* is one of **ok**, error, or deferred, and the *message* is descriptive text associated with the report. The text is terminated by a linefeed. Any other format (as might be produced by subprocesses) is passed to standard output for logging in the sched $uler(8zm)$  log.

The exit status is a code from  $\langle$ sysexits.h>.

#### Z−ENVIRONMENT VARIABLES

This program uses no ZMailer environment variables.

## FILES

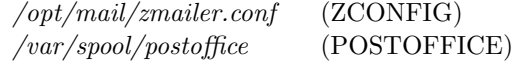

## SEE ALSO

scheduler (8zm), manual-rerouter (8zm), zmailer.conf (5zm).

## AUTHOR

This program is authored and copyright by: Matti Aarnio <mea@nic.funet.fi>